Corso di laurea in Scienze della Formazione Primaria 2019-2020 **Laboratorio di** Educazione Artistica e Educazione Mediale Docente: Prof. Manlio Celso Piva *FOTORITOCCO CREATIVO* **-** Tutor Umberta Sandre

## **SCENEGGIATURA** TITOLO: **ACQUA - Ambienti, forme e colori**

pag.18

SCOPO: La mostra ha lo scopo di divulgare e informare. Può essere utilizzata o, meglio, realizzata dagli alunni come supporto alla spiegazione in ambito geografico dell'idrografia (mari, fiumi, laghi) di un territorio, che avviene in classe 4° primaria.

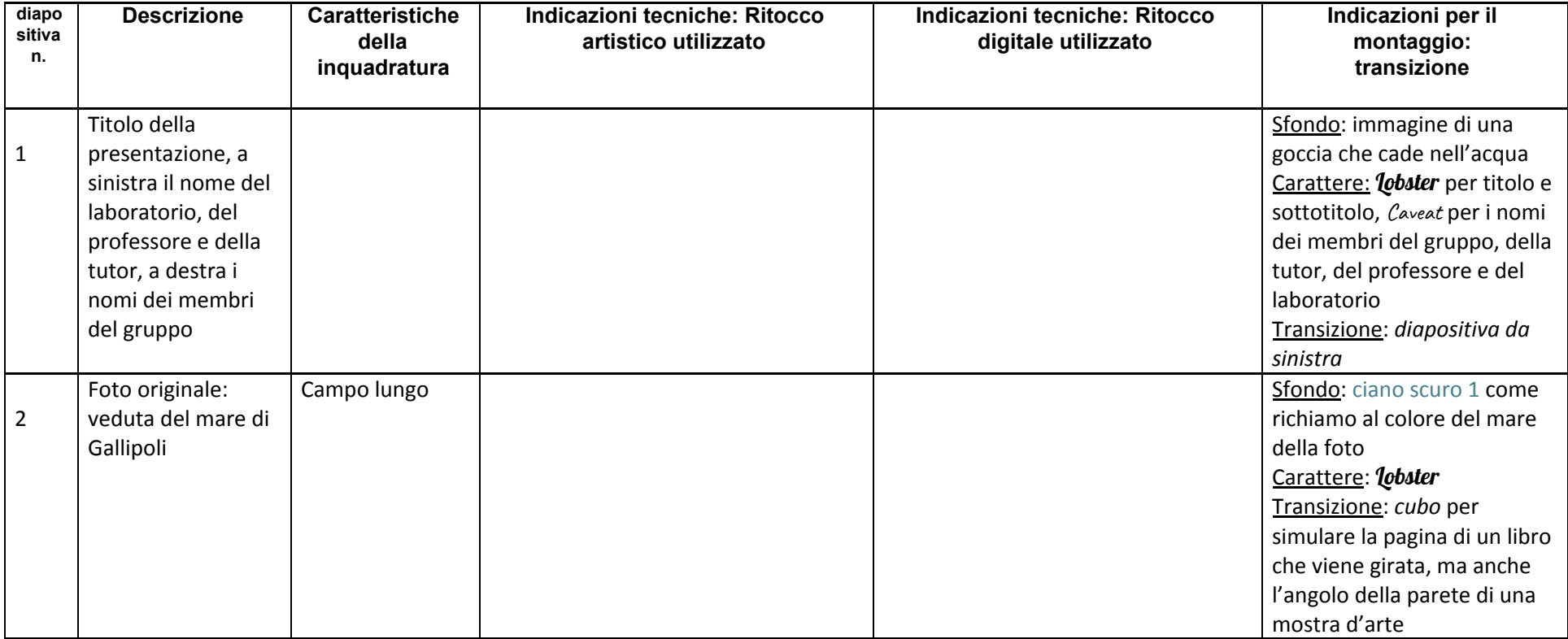

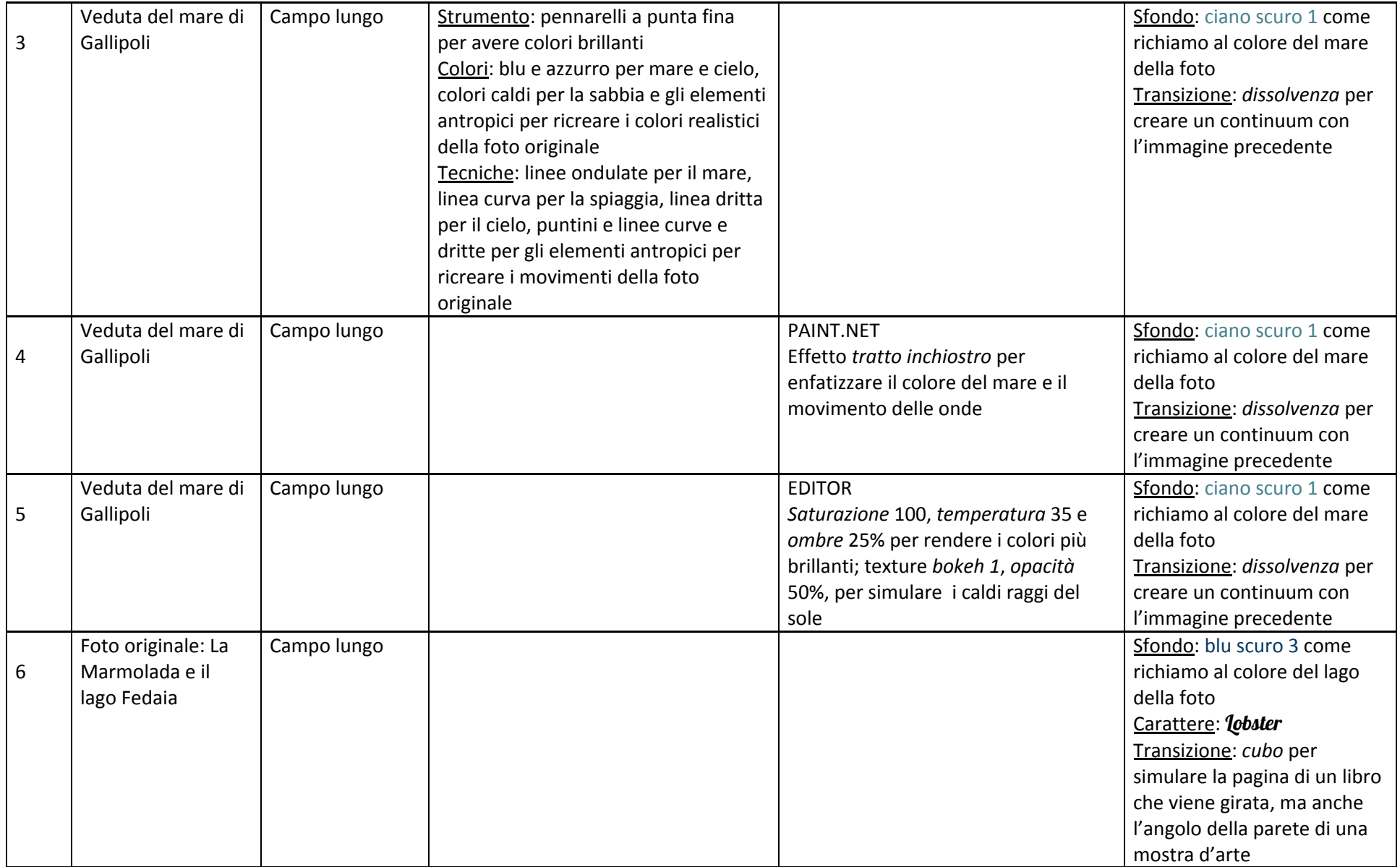

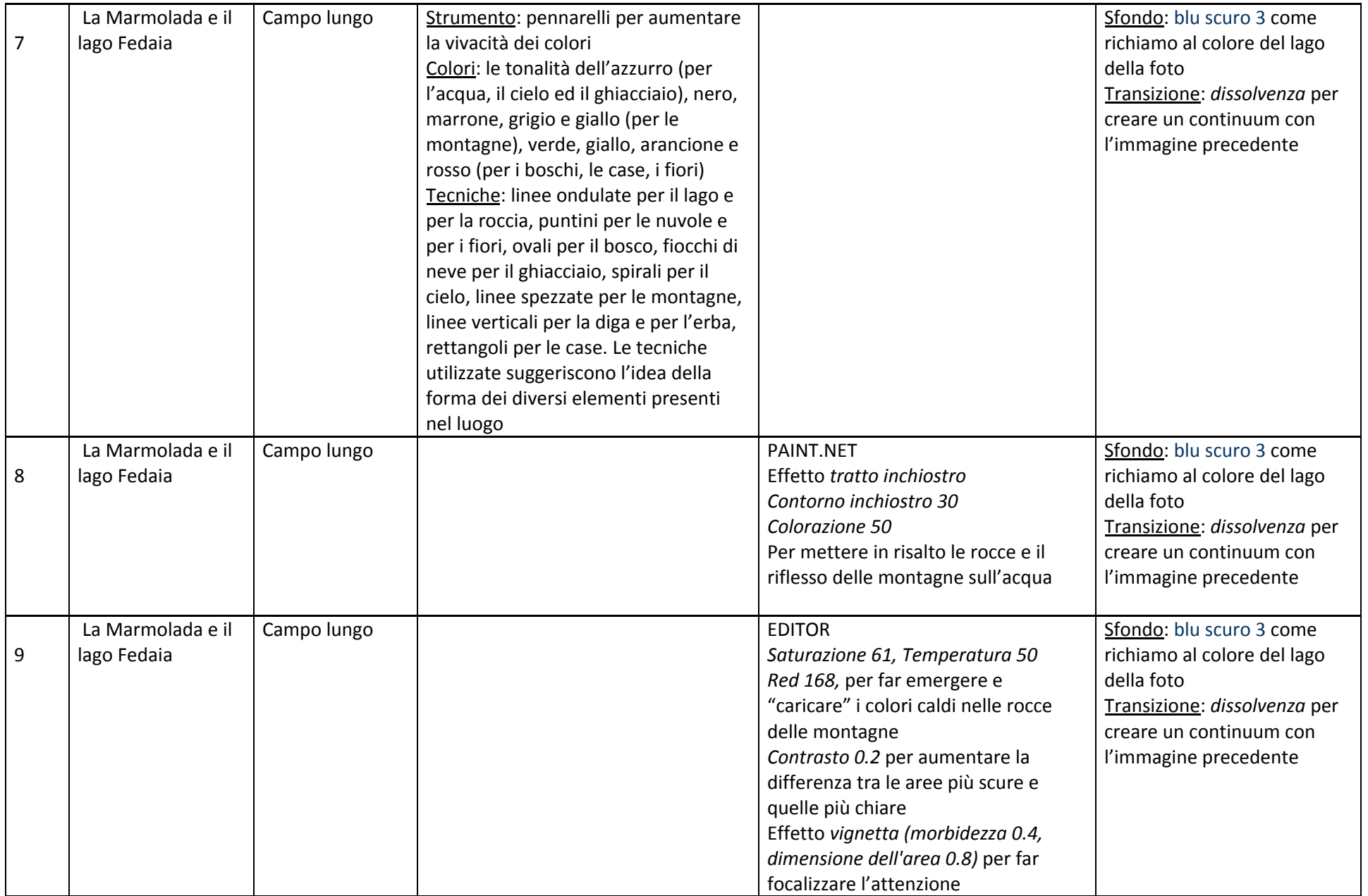

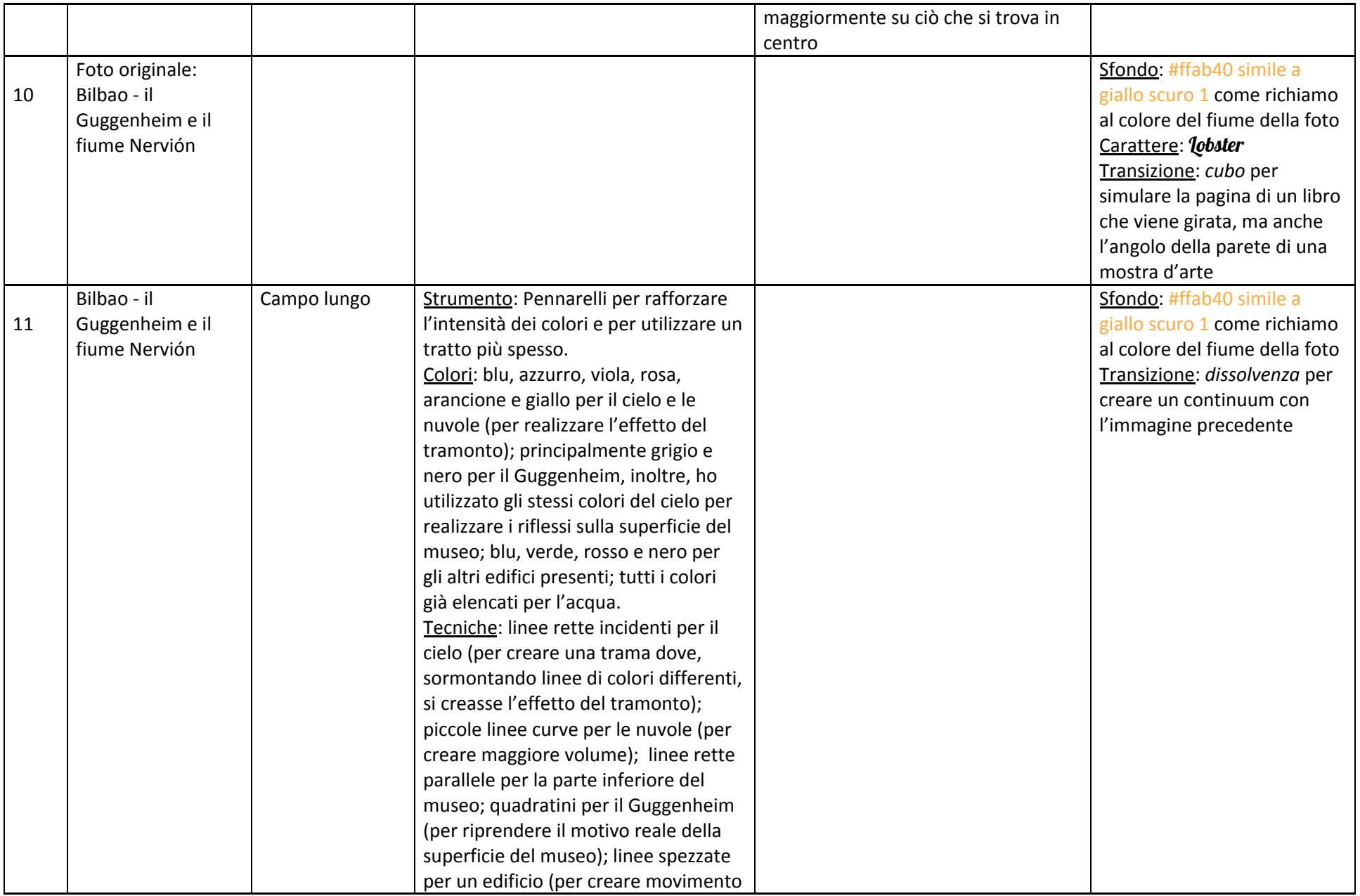

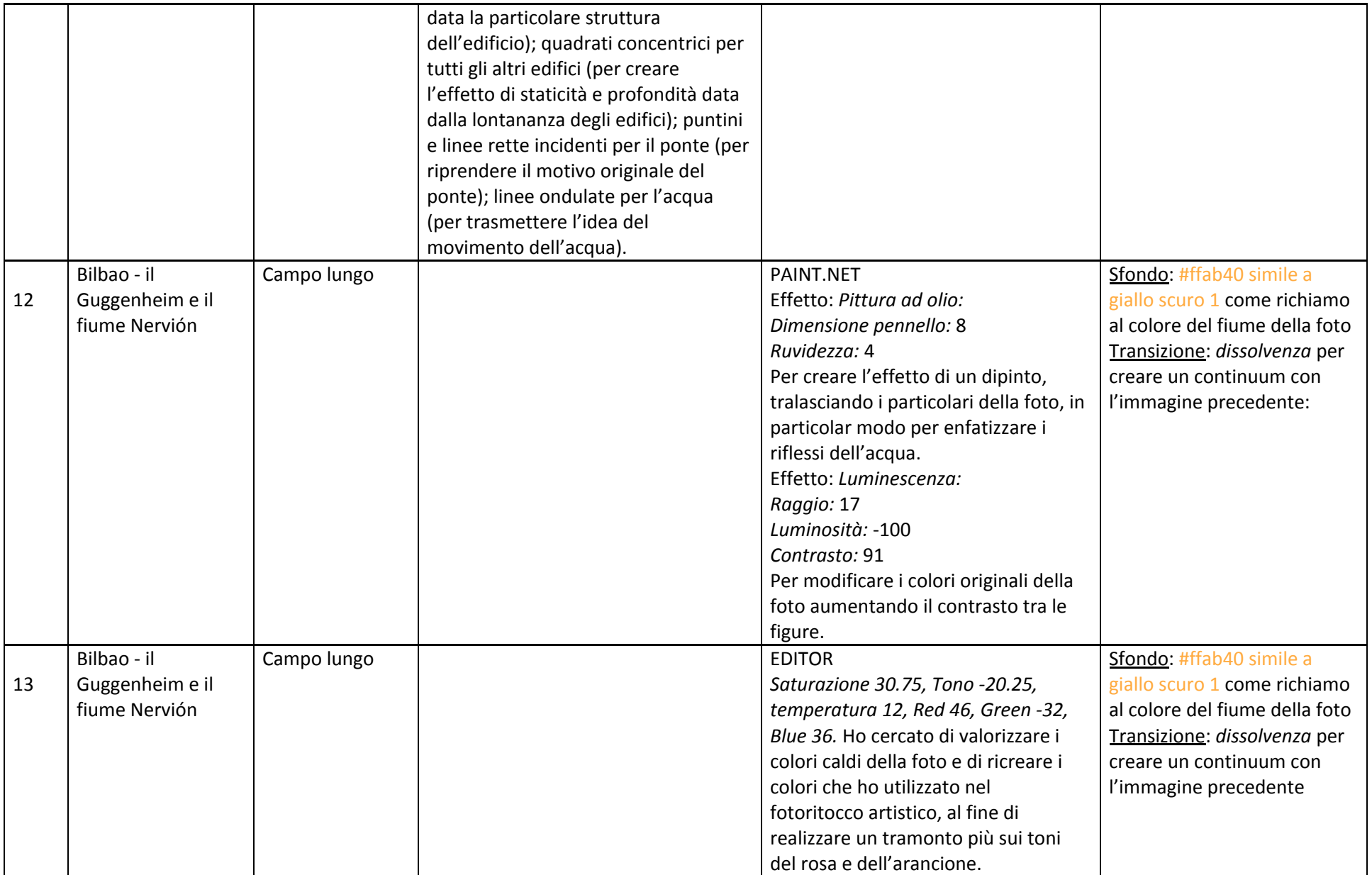

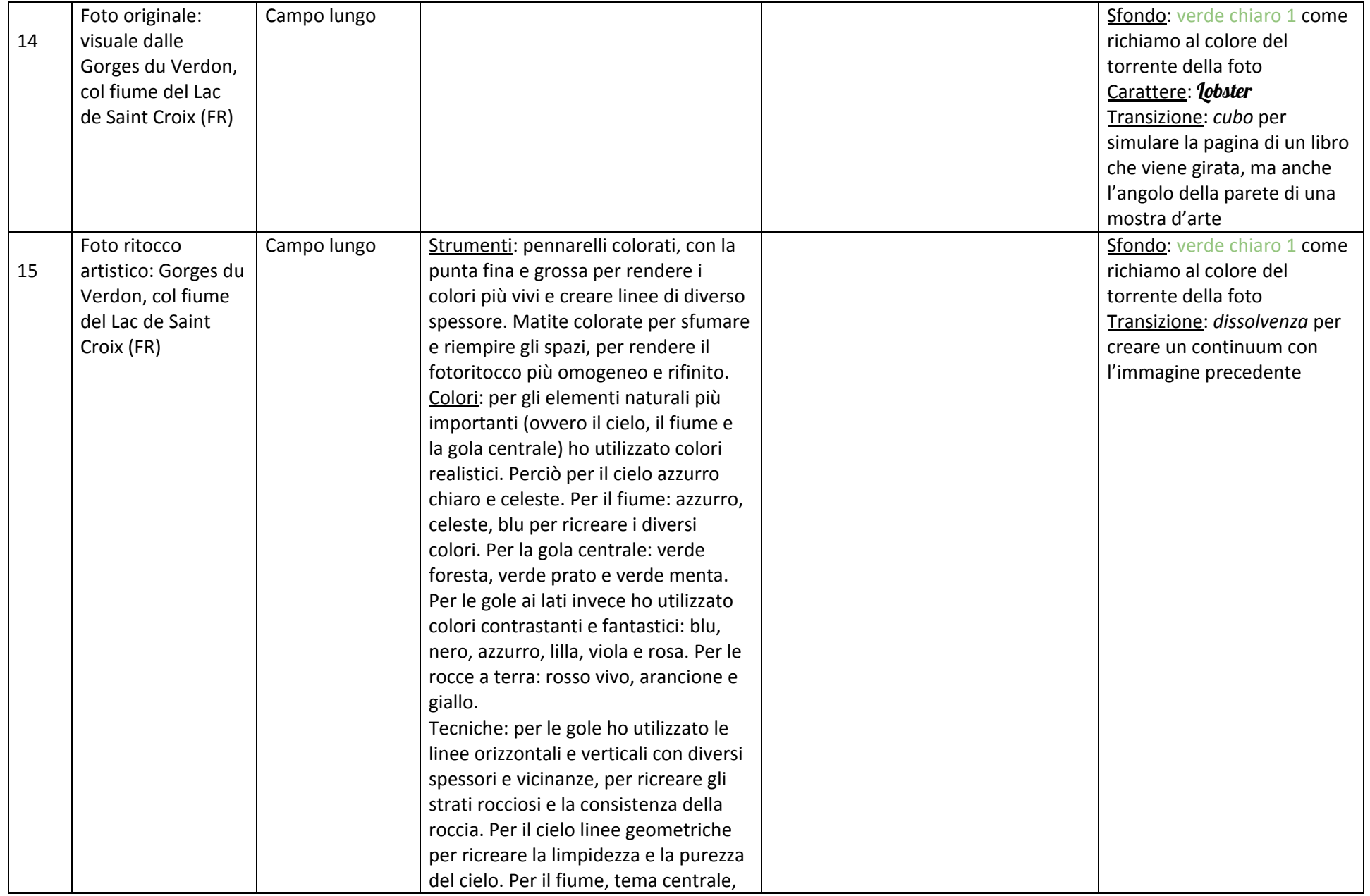

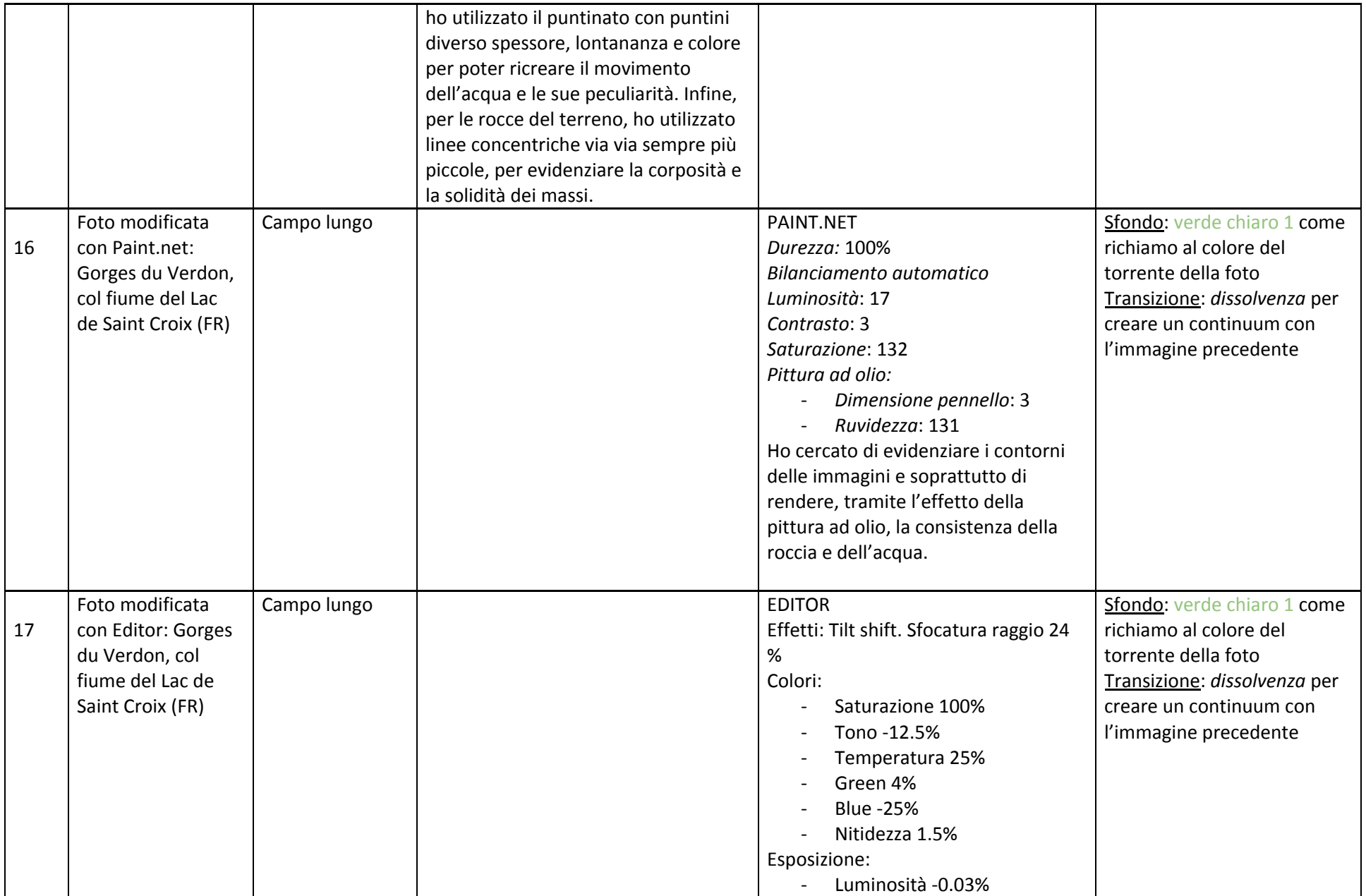

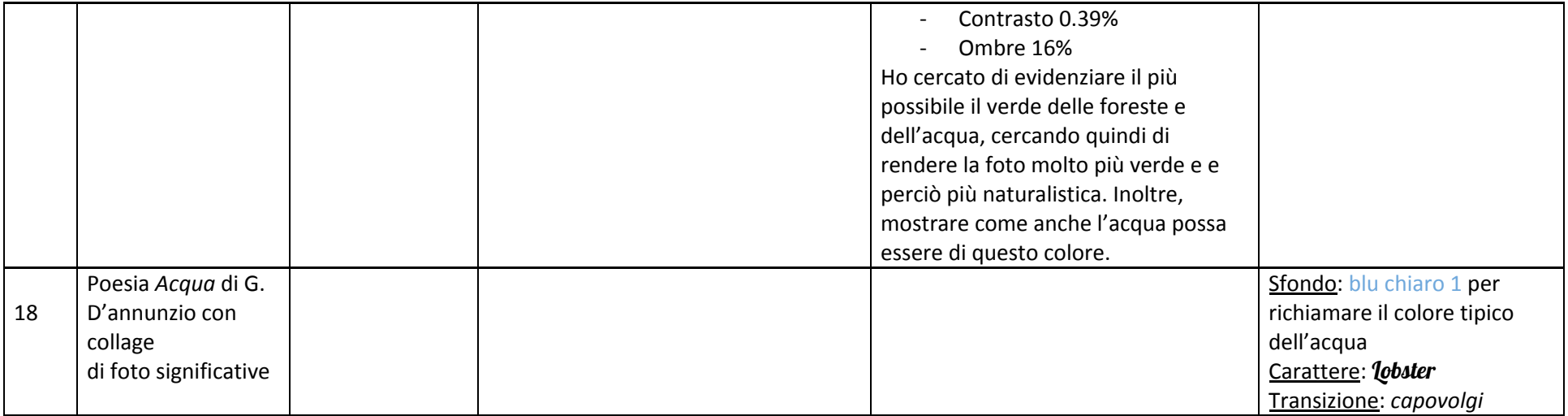